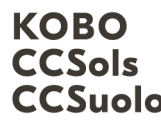

Kompetenzzentrum Boden Centre de compétences sur les sols CCSuolo Centro di competenze per il suolo

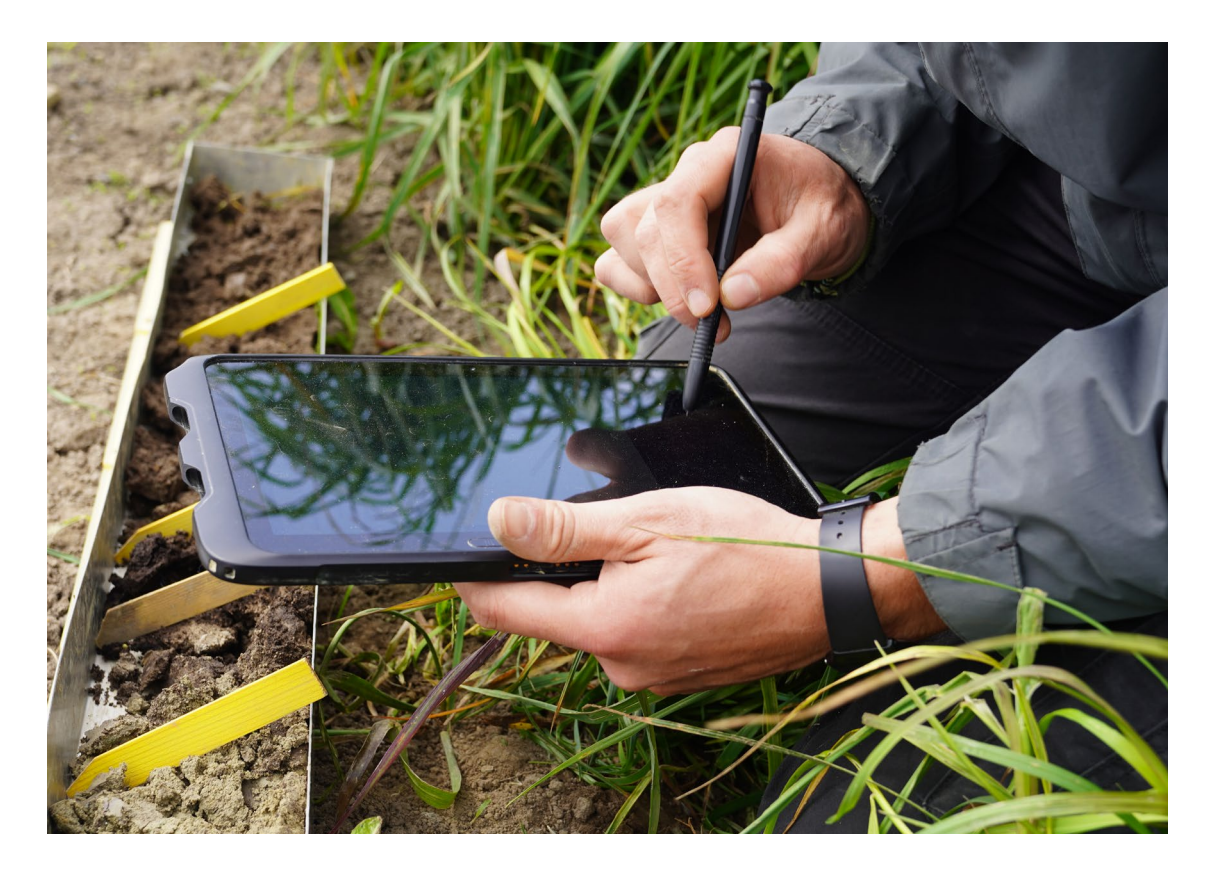

# Soildat Release 2.5 - Teil 1

### Juni 2023

Kompetenzzentrum Boden

Kompetenzzentrum Boden BFH-HAFL Länggasse 85 \_ 3052 Zollikofen info@ccsols.ch \_ ccsols.ch

## Inhaltsverzeichnis

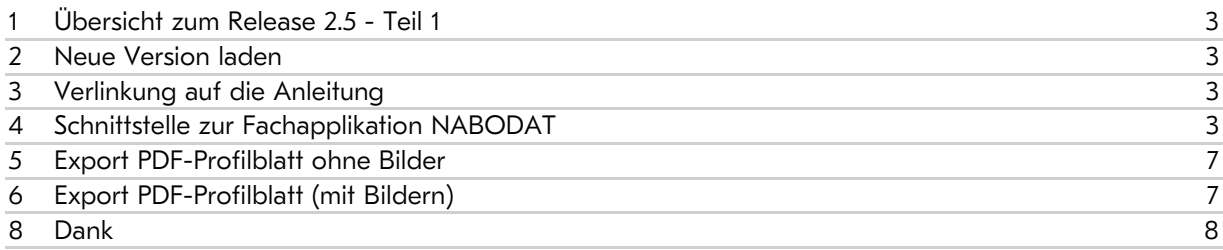

### <span id="page-2-0"></span>1 Übersicht zum Release 2.5 - Teil 1

Mit dem Release 2.5 - Teil 1 werden folgende Erweiterungen vorgenommen:

- Verlinkung auf die Anleitung zur Web-Applikation
- Schnittstelle zur Fachapplikation NABODAT (nationale Bodendatenbank für Bund und Kantone)
- Angepasster Export des PDF-Profilblatts mit und ohne Bilder

#### <span id="page-2-1"></span>2 Neue Version laden

Nach der Anmeldung muss die Web-Applikation aktualisiert werden, damit die Neuerungen verfügbar sind.

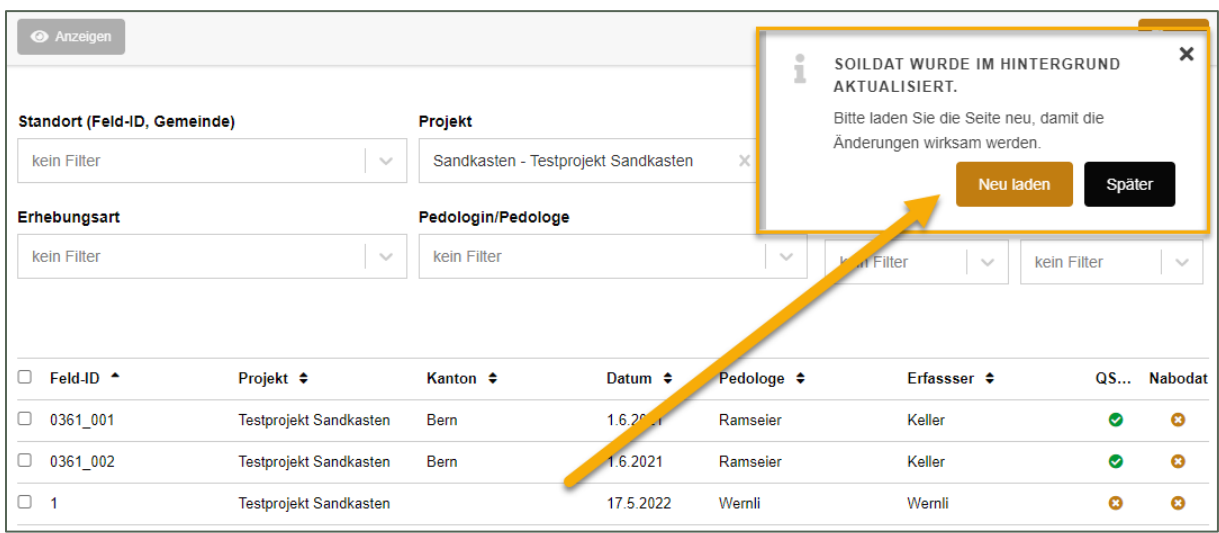

*Aktualisierung der Web-Applikation.*

Wichtig: die automatische Aktualisierung funktioniert je nach Browser nicht unter allen Umständen. Bitte nach dem Login «CTRL+F5» drücken, falls die Aktualisierungsmeldung nicht erscheint.

Die Abbildungen in dieser Dokumentation zeigen teilweise alte Bezeichnungen (DE). Die Bezeichnungen werden im Anschluss an den Release überarbeitet. Der Grund für die Verzögerung ist die Einführung einer neuen Funktion für die Verwaltung der Mehrsprachigkeit. Die Übersetzung ins Französische folgt demnächst.

### <span id="page-2-2"></span>3 Verlinkung auf die Anleitung

Ganz unten im Hauptmenü ist neu der Link «Anleitung» aufgeführt, welcher auf die Webseite des Kompetenzzentrums Boden führt. Hier sind die gewohnten Informationen zur Benutzung der Web-Applikation Soildat zum Nachlesen oder Anschauen bereitgestellt.

### <span id="page-2-3"></span>4 Schnittstelle zur Fachapplikation NABODAT

Mit der Schnittstellen-Funktion können nach Abschluss eines Projektes (d. h. vollständige Erfassung und Qualitätssicherung aller Beobachtungen) die Beobachtungen aus Soildat in die nationale Bodendatenbank NABODAT transferiert werden.

Wichtig: Die Daten werden nach dem Transfer in der Web-Applikation Soildat nur noch lesbar zur Verfügung stehen. Die Daten können nicht mehr bearbeitet werden. Aus diesem Grund wird empfohlen, dass der Transfer von Soildat nach NABODAT durch die für NABODAT verantwortliche Person (Kanton oder Bund) ausgelöst wird.

Der Transfer läuft in folgenden Schritten ab:

- 1. Sobald die Arbeiten (Feld- und Nachbearbeitung/Qualitätssicherung) abgeschlossen sind\*, unter «Projekt» das zu exportierende Projekt auswählen.
- 2. Im Export-Menü oben rechts die Funktion «NABODAT export» starten.

\* Die Übersichtsliste der Beobachtungen zeigt maximal 10 Einträge an. Sofern ein Projekt mehr als 10 Beobachtungen aufweist, werden folglich mindestens zwei oder mehr Seiten angezeigt (sog. Seitennummerierung). Die Beobachtungen müssen für den Transfer nicht ausgewählt werden. Wenn keine Auswahl getroffen wird (Checkboxen = leer), werden alle Beobachtungen berücksichtigt (siehe Abbildung unten).

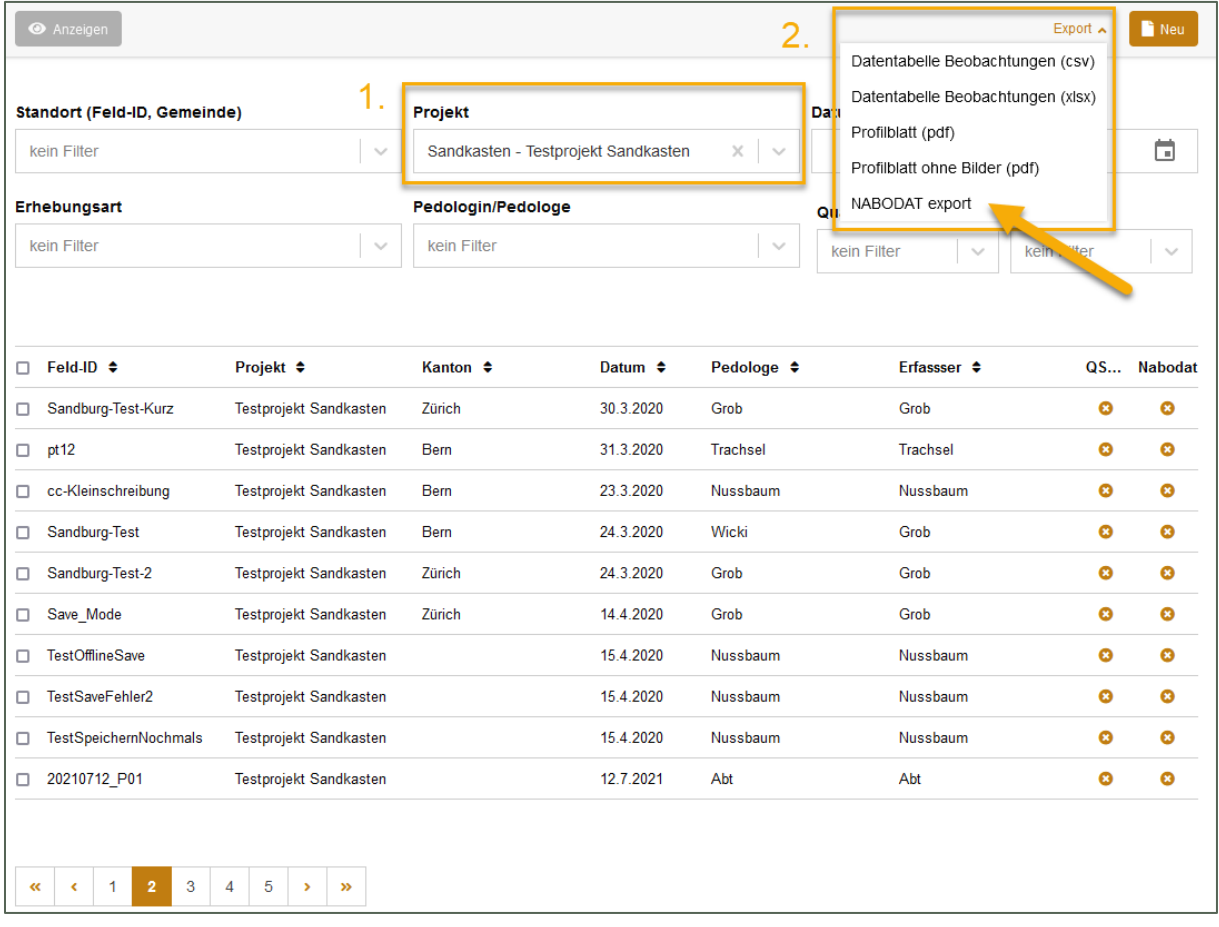

*Vorgehen für den Start des Transfers eines abgeschlossenen Projektes.*

- 3. Bevor die Daten nach NABODAT transferiert werden, erfolgt eine Prüfung des Datenpaketes. Sofern die Prüfung erfolgreich ist, können vor dem Versand der Daten die letzten Anweisungen ausgefüllt werden. Es sind die NABODAT-spezifischen Angaben:
	- o Mandant
	- o Generierung der Standort-ID
	- o Zugangsstufe
	- o Hinzufügen von Metadaten, z. B. Dokumente wie PDF-Berichte oder Bilder

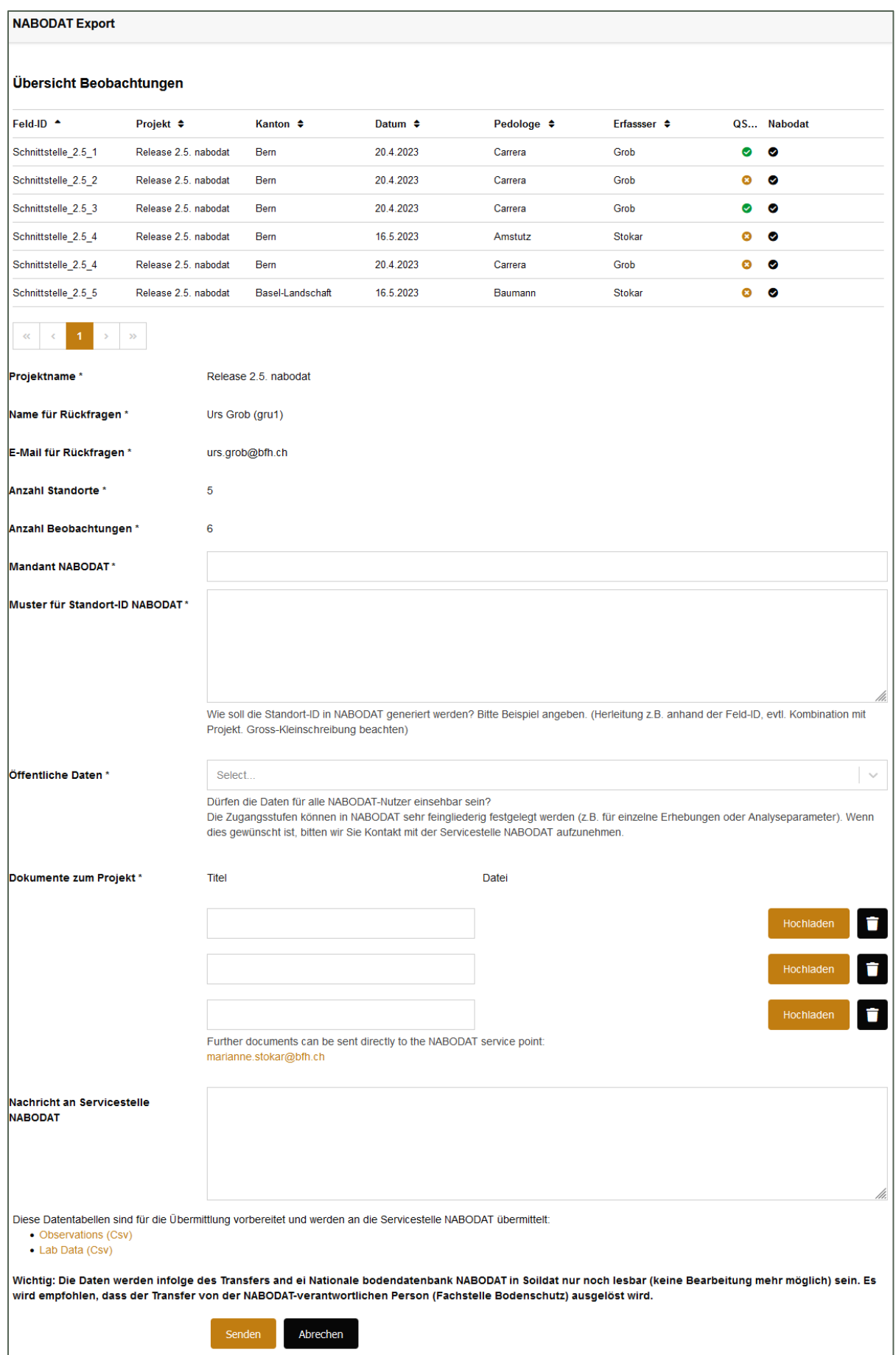

*Übersicht der zu transferierenden Daten und Anweisungen für den Import in NABODAT.*

Wird bei der Prüfung eine Regel verletzt, dann erscheint ein Text in roter Farbe mit dem Hinweis, der Transfer könne nicht fortgesetzt werden. Der Button «Weiter» ist inaktiv.

Wenn die Prüfung der Daten nicht fehlerfrei ist, werden die untenstehenden Meldungen ausgegeben. Der Transfer kann trotz Warnmeldung fortgesetzt werden, indem die Checkbox «*Ich bin mir der Konsequenzen bewusst und möchte den Prozess fortsetzen*» bestätigt wird.

Die Daten werden geprüft hinsichtlich:

o Vollständigkeit Anzahl Beobachtungen aus dem Projekt *Es sind nur 6 von total 7 Beobachtungen aus dem Projekt «Release 2.5. nabodat» ausgewählt.*

| <b>NABODAT Export</b>                                                                                                    |                      |                         |              |                 |                             |                       |            |  |  |
|----------------------------------------------------------------------------------------------------|----------------------|-------------------------|--------------|-----------------|-----------------------------|-----------------------|------------|--|--|
| <b>Anzahl Beobachtungen</b><br>Es sind nur 6 von total 7 Beobachtungen aus dem Projekt "Release 2.5, nabodat" ausgewählt. |                      |                         |              |                 |                             |                       |            |  |  |
| $Feld-ID$ <sup><math>\triangle</math></sup>                                                                               | Projekt ≑            | Kanton $\div$           | Datum $\div$ | Pedologe $\div$ | Erfassser $\Leftrightarrow$ |                       | QS Nabodat |  |  |
| Schnittstelle_2.5_1                                                                                                    | Release 2.5, nabodat | <b>Bern</b>             | 20.4.2023    | Carrera         | Grob                        | $\bullet$             | $\bullet$  |  |  |
| Schnittstelle 2.5 2                                                                                                    | Release 2.5, nabodat | <b>Bern</b>             | 20.4.2023    | Carrera         | Grob                        | $\bullet$             | $\bullet$  |  |  |
| Schnittstelle 2.5 3                                                                                                    | Release 2.5, nabodat | <b>Bern</b>             | 20.4.2023    | Carrera         | Grob                        | $\bullet$             | $\bullet$  |  |  |
| Schnittstelle 2.5 4                                                                                                    | Release 2.5, nabodat | <b>Bern</b>             | 16.5.2023    | Amstutz         | <b>Stokar</b>               | $\boldsymbol{\omega}$ | $\bullet$  |  |  |
| Schnittstelle 2.5 4                                                                                                    | Release 2.5, nabodat | <b>Bern</b>             | 20.4.2023    | Carrera         | Grob                        | ø                     | $\bullet$  |  |  |
| Schnitts alle_2.5_5                                                                                                    | Release 2.5. nabodat | <b>Basel-Landschaft</b> | 16.5.2023    | Baumann         | <b>Stokar</b>               | ø                     | ø          |  |  |
| $\rightarrow$<br>Ich bin mir der Konsequenzen bewusst und möchte den Prozess fortsetzen<br>Abrechen<br>Weiter             |                      |                         |              |                 |                             |                       |            |  |  |

*Prüfung Anzahl Beobachtungen.*

o Status der Qualitätsprüfung

*Folgende Beobachtungen sind von der Qualitätskontrolle nicht freigegeben und sollten nicht exportiert werden!*

| <b>NABODAT Export</b>                                                                                                    |                      |                  |              |                 |                  |   |            |  |  |
|----------------------------------------------------------------------------------------------------|----------------------|------------------|--------------|-----------------|------------------|---|------------|--|--|
| QS ausstehend<br>Folgende Beobachtungen sind von der Qualitätskontrolle nicht freigegeben und sollten nicht exportiert werden! |                      |                  |              |                 |                  |   |            |  |  |
| Feld-ID <sup>+</sup>                                                                                                    | Projekt ♦            | Kanton $\div$    | Datum $\div$ | Pedologe $\div$ | Erfassser $\div$ |   | QS Nabodat |  |  |
| Schnittstelle 2.5 2                                                                                                    | Release 2.5, nabodat | Bern             | 20.4.2023    | Carrera         | Grob             | Ø | అ          |  |  |
| Schnittstelle 2.5 4                                                                                                    | Release 2.5. nabodat | <b>Bern</b>      | 16.5.2023    | Amstutz         | <b>Stokar</b>    | Ø | Ø          |  |  |
| Schnittstelle 2.5 4                                                                                                    | Release 2.5, nabodat | Bern             | 20.4.2023    | Carrera         | Grob             | ø | $\bullet$  |  |  |
| Schnittstelle_2.5_5                                                                                                    | Release 2.5, nabodat | Basel-Landschaft | 16.5.2023    | Baumann         | Stokar           | ø | Ø          |  |  |
| $\ll$ $ <$ $-$<br>$\mathbf{1}$<br>> 2                                                                                          |                      |                  |              |                 |                  |   |            |  |  |
| Ich bin mir der Konsequenzen bewusst und möchte den Prozess fortsetzen                                                         |                      |                  |              |                 |                  |   |            |  |  |
| Weiter<br>Abrechen                                                                                                    |                      |                  |              |                 |                  |   |            |  |  |

*Prüfung Qualitätssicherung der Beobachtungen.*

#### o Duplikate

*Folgende Beobachtungen wurden bereits an NABODAT übermittelt und sollten nicht transferiert werden.*

| <b>NABODAT Export</b>                                                                                                    |                      |                  |              |                 |                  |                       |            |  |  |
|----------------------------------------------------------------------------------------------------|----------------------|------------------|--------------|-----------------|------------------|-----------------------|------------|--|--|
| <b>NABODAT Duplikat</b><br>Folgende Beobachtungen wurden bereits an NABODAT übermitelt und sollten nicht transferiert werden. |                      |                  |              |                 |                  |                       |            |  |  |
| Feld-ID +                                                                                                    | Projekt ≑            | Kanton $\div$    | Datum $\div$ | Pedologe $\div$ | Erfassser $\div$ |                       | QS Nabodat |  |  |
| Schnittstelle 2.5 1                                                                                                    | Release 2.5, nabodat | <b>Bern</b>      | 20.4.2023    | Carrera         | Grob             | $\bullet$             | ◉          |  |  |
| Schnittstelle 2.5 2                                                                                                    | Release 2.5. nabodat | <b>Bern</b>      | 20.4.2023    | Carrera         | Grob             | $\bullet$             | $\bullet$  |  |  |
| Schnittstelle 2.5 3                                                                                                    | Release 2.5, nabodat | <b>Bern</b>      | 20.4.2023    | Carrera         | Grob             | $\bullet$             | $\bullet$  |  |  |
| Schnittstelle 2.5 4                                                                                                    | Release 2.5, nabodat | <b>Bem</b>       | 16.5.2023    | Amstutz         | <b>Stokar</b>    | $\bullet$             | $\bullet$  |  |  |
| Schnittstelle 2.5 4                                                                                                    | Release 2.5, nabodat | <b>Bem</b>       | 20.4.2023    | Carrera         | Grob             | $\bullet$             | $\bullet$  |  |  |
| Schnittstelle 2.5 5                                                                                                    | Release 2.5, nabodat | Basel-Landschaft | 16.5.2023    | Baumann         | <b>Stokar</b>    | $\boldsymbol{\Omega}$ | $\bullet$  |  |  |
| $\gg$<br>$<<$<br>Ich bin mir der Konsequenzen bewusst und möchte den Prozess fortsetzen<br>Abrechen<br>Weiter                 |                      |                  |              |                 |                  |                       |            |  |  |

*Prüfung bereits übermittelter Beobachtungen (Duplikate).*

Hinweis: NABODAT und Soildat basieren aktuell noch auf separaten Datenmodellen. Dies führt dazu, dass ein paar Attribute in NABODAT ausgelagert werden müssen (z. B. in Bemerkungsfelder oder in ein separates Excel-Dokument).

#### <span id="page-6-0"></span>5 Export PDF-Profilblatt ohne Bilder

Im Export-Menü (oben rechts) können die Profilblätter neu ohne Bilder aufbereitet werden.

Wir streben an, nach dem Release 2.5 - Teil 2 in einem nächsten Release eine performante Lösung für die Generierung der Profilblätter anzubieten. Bis es so weit ist, bitten wir um Verständnis.

### <span id="page-6-1"></span>6 Export PDF-Profilblatt (mit Bildern)

Die bisherige Funktion wurde verbessert. Die Bild-Auflösung wird beschränkt, sodass die Geschwindigkeit und Stabilität des PDF-Exportes erhöht wird.

#### <span id="page-7-0"></span>8 Dank

Die neue Version von Soildat wurde in Zusammenarbeit mit der Revision der Klassifikation der Böden der Schweiz (RevKLABS), der Forschungsgruppe Bodennutzung und Bodenschutz an der HAFL und den zahlreichen konstruktiven Nutzer-Rückmeldungen umgesetzt.

Wir sind überzeugt, dass die neue Version die Erfassung von Bodendaten im Feld vereinfacht und effizienter macht. Wir wünschen viel Spass mit Soildat Version 2.5 - Teil 1. Teil 2 mit weiteren nützlichen Funktionen erscheint in wenigen Wochen. Die Entwicklung läuft im Hintergrund bereits auf Hochtouren.

Vielen Dank an alle beteiligten Personen. Freundliche Grüsse vom ganzen Projektteam des Kompetenzzentrums Boden.